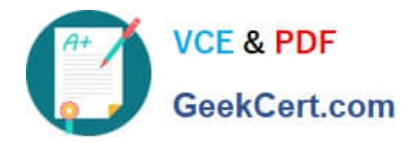

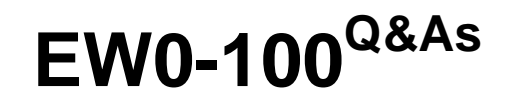

Extreme Networks Associate (ENA)

## **Pass Extreme Networks EW0-100 Exam with 100% Guarantee**

Free Download Real Questions & Answers **PDF** and **VCE** file from:

**https://www.geekcert.com/ew0-100.html**

### 100% Passing Guarantee 100% Money Back Assurance

Following Questions and Answers are all new published by Extreme Networks Official Exam Center

**63 Instant Download After Purchase** 

- **@ 100% Money Back Guarantee**
- 365 Days Free Update
- 800,000+ Satisfied Customers

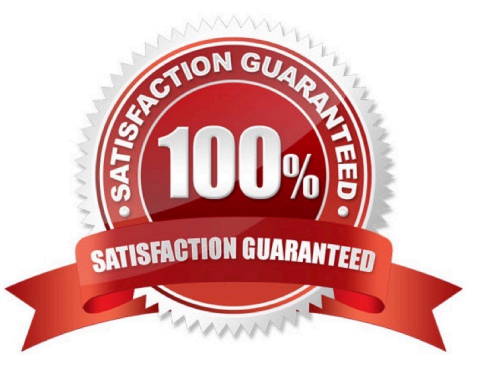

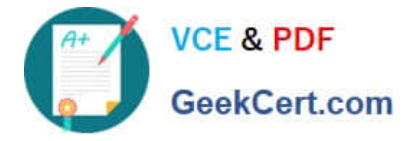

#### **QUESTION 1**

Exhibit: You need to setup an 8-port load share group between two switches. Summit #1 will use ports 1-8 and Summit #2 will also use ports 1-8. You will need to connect the ports in the following order: Summit #1, port 1 to Summit #2 port 8, Summit #1, port 2 to Summit #2, port 7, and so forth. Which commands will provide you with the desired result?

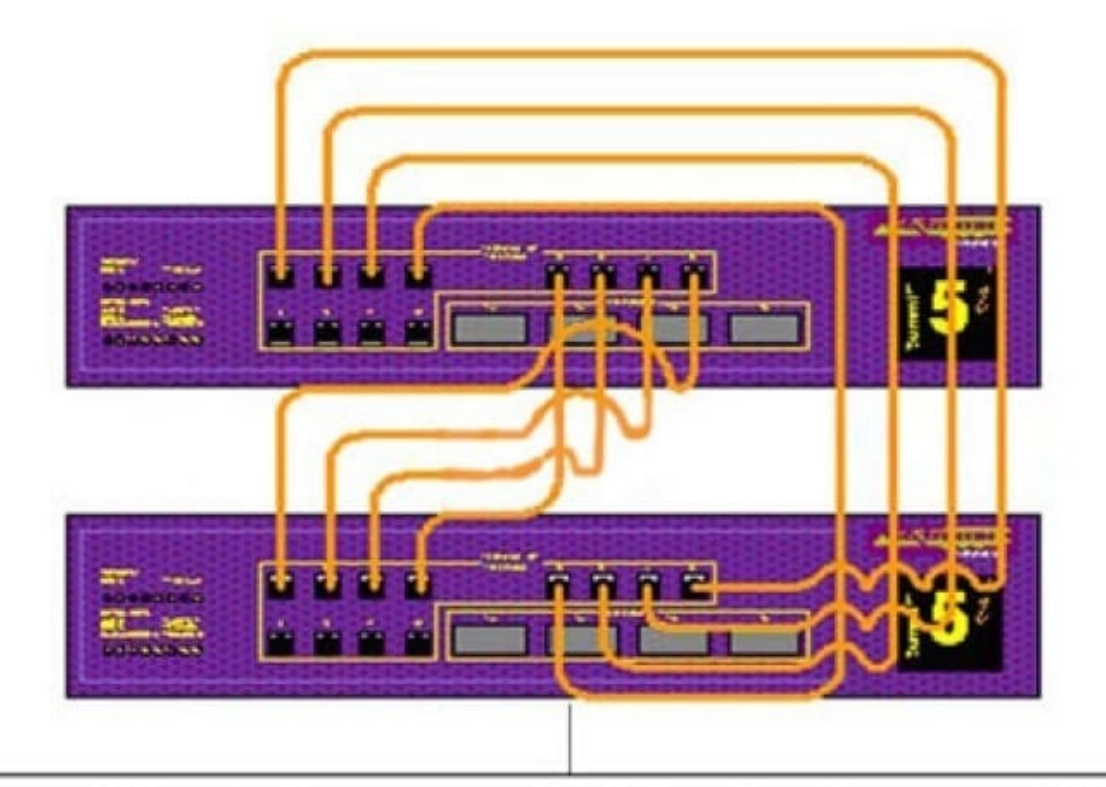

# 8 port load share group physical connections

- A. Summit #1: enable sharing 1 grouping 1-8, Summit #2: enable sharing 1 grouping 1-8
- B. Summit #1: enable sharing 1 grouping 1-8, Summit #2: enable sharing 8 grouping 1-8
- C. Summit #1: config sharing 1 grouping 1-8, Summit #2: config sharing 1 grouping 1-8
- D. Summit #1: config sharing 1 grouping 1-8, Summit #2: config sharing 8 grouping 1-8

Correct Answer: A

#### **QUESTION 2**

How do you disable Poison Reverse?

- A. disable rip poisonreverse noadvertise
- B. disable poisonreverse rip noadvertise

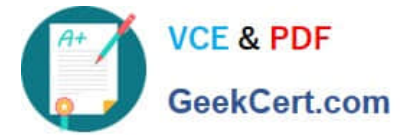

- C. disable rip poisonreverse
- D. disable poisonreverse rip

Correct Answer: C

#### **QUESTION 3**

The bridging table of learned and static MAC addresses is called the \_\_\_\_\_\_\_\_\_\_.

Correct Answer: fdb

#### **QUESTION 4**

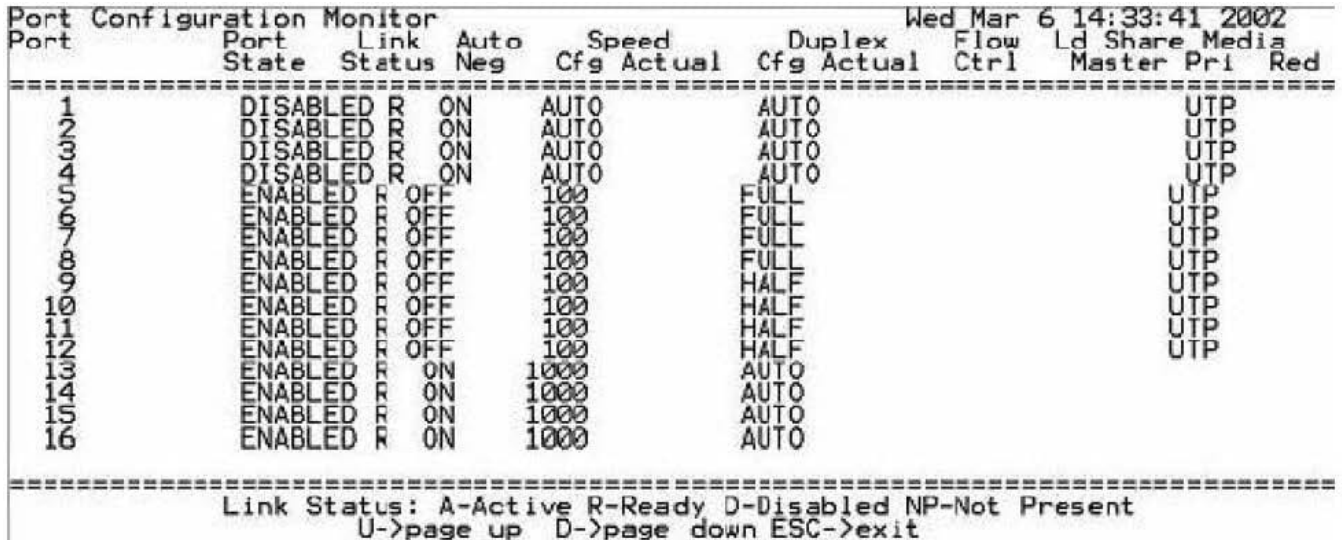

Which commands would you have used to obtain the following result?

A. delete ports 1-4 à config ports 5-8 auto off speed 100 duplex full à config ports 9-12auto off duplex half speed 100 à show config ports

B. disable ports 1-4 à config ports 5-8 auto off speed 100 duplex full à config ports 9-12auto off duplex half speed 100 à show ports config

C. disable 1-4 ports à config 5-8 ports auto off speed 100 duplex full à config 9-12 portsauto off duplex half speed 100 à show ports config

D. config 1-4 ports delete à config 5-8 ports auto off speed 100 duplex full à config 9-12ports auto off duplex half speed 100 à show config ports

Correct Answer: B

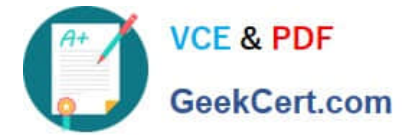

#### **QUESTION 5**

What command is used to disable the learning of RIP routes on an interface?

- A. disable rip learning
- B. configure rip rxmode none
- C. configure rip interface passive
- D. None of these.

Correct Answer: B

[EW0-100 Study Guide](https://www.geekcert.com/ew0-100.html) [EW0-100 Exam Questions](https://www.geekcert.com/ew0-100.html) [EW0-100 Braindumps](https://www.geekcert.com/ew0-100.html)